## Nowa mapa

## Inflant

Mariusz Balcerek ORCID: 0000-0002-1007-8042 https://www.researchgate.net/profile/Mariusz-Balcerek Wojewódzka Biblioteka Publiczna – Książnica Kopernikańska w Toruniu

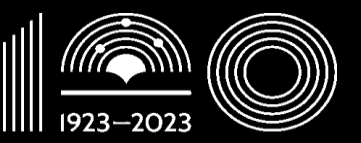

Książnica Kopernikańska w Toruniu

### Wstęp

- Kiedy powstała mapa?
- Kto jest jej autorem?
- W jakim celu powstała?
- Co było podstawą przy jej tworzeniu?

### Wstęp

- Narodowego Archiwum Historycznego Białorusi (dalej: NAHB; Нацыянальны гістарычны архіў Беларусі);
- Uładzimir Mikałajewicz Dzianisau (Уладзімір Мікалаевіч Дзянісаў);
- Maksim Dzmitryjewicz Makarau (Максім Дзмітрыевіч Макараў) – NAHB;
- Andrej Mikałajewicz Łatuszkin (Андрэй Мікалаевіч Латушкін) – Białoruski Uniwersytet Państwowy w Mińsku (Беларускі дзяржаўны ўніверсітэт).

М. Д. Макараў, А. М. Латушкін

КАРТА ІНФЛЯНТАЎ 1560 Г. З ФОНДАЎ НАЦЫЯНАЛЬНАГА ГІСТАРЫЧНАГА АРХІВА БЕЛАРУСІ

Artykuł opisujący nową mapę Inflant (Makarau, i Łatuszkin , 2022)

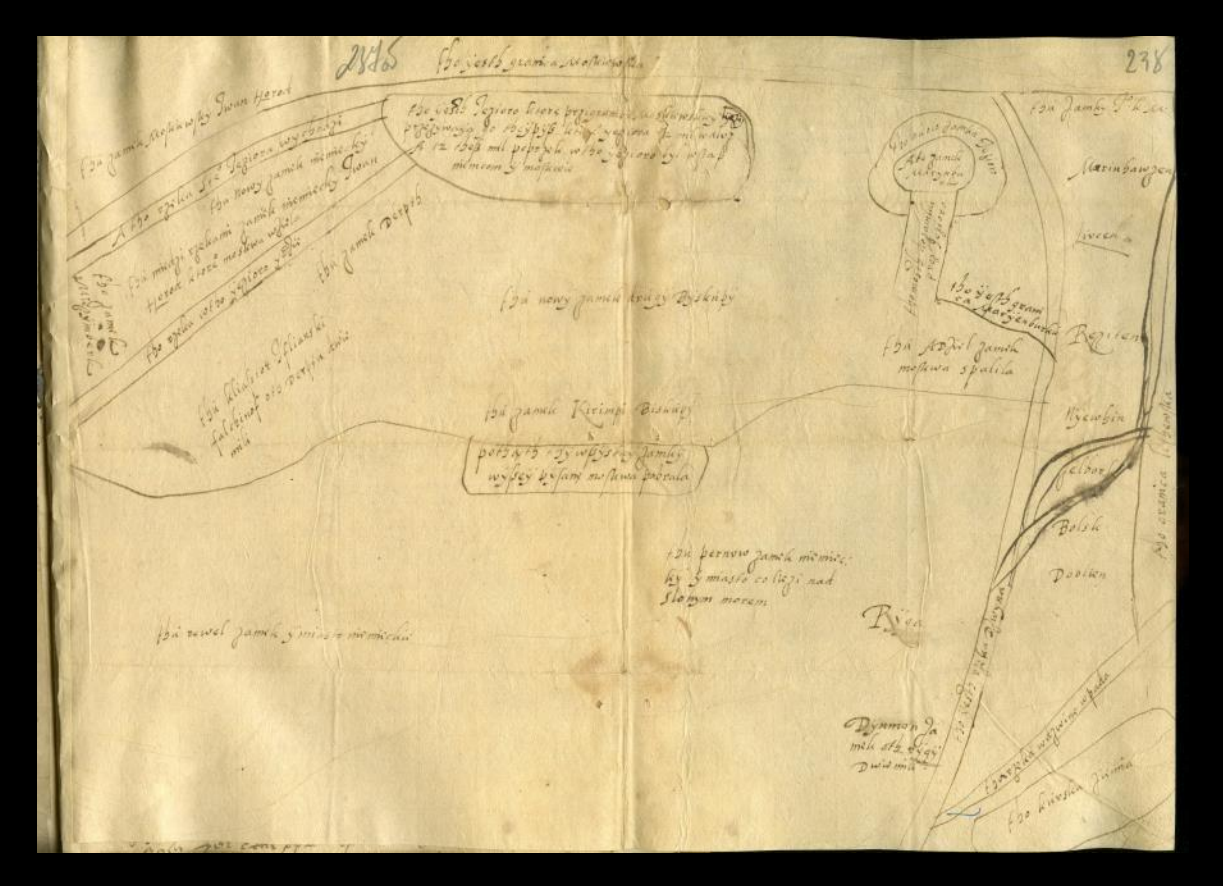

Nowa mapa Inflant (NN, [1559-1560])

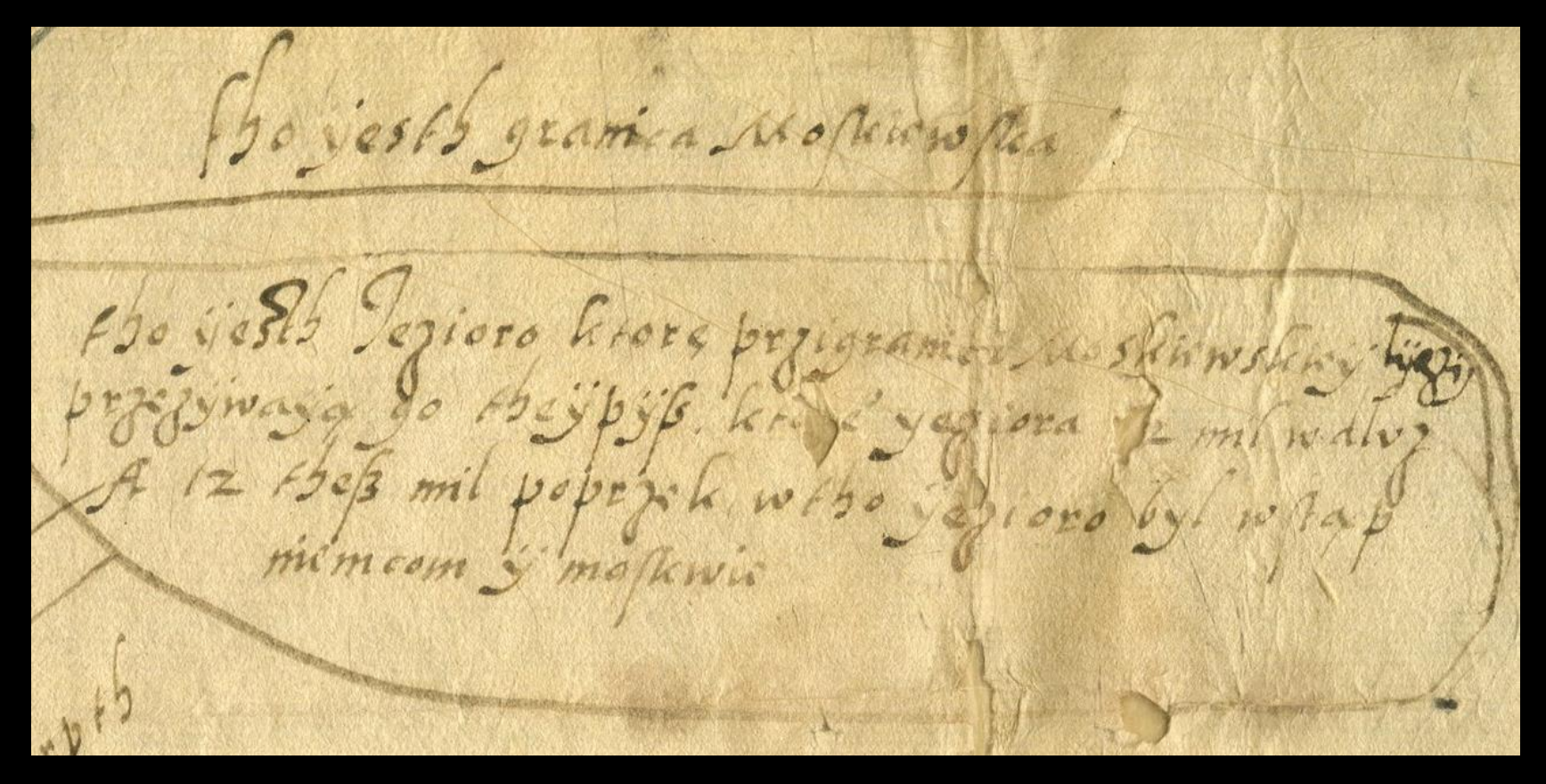

Fragment nowej mapy Inflant (NN, [1559-1560])

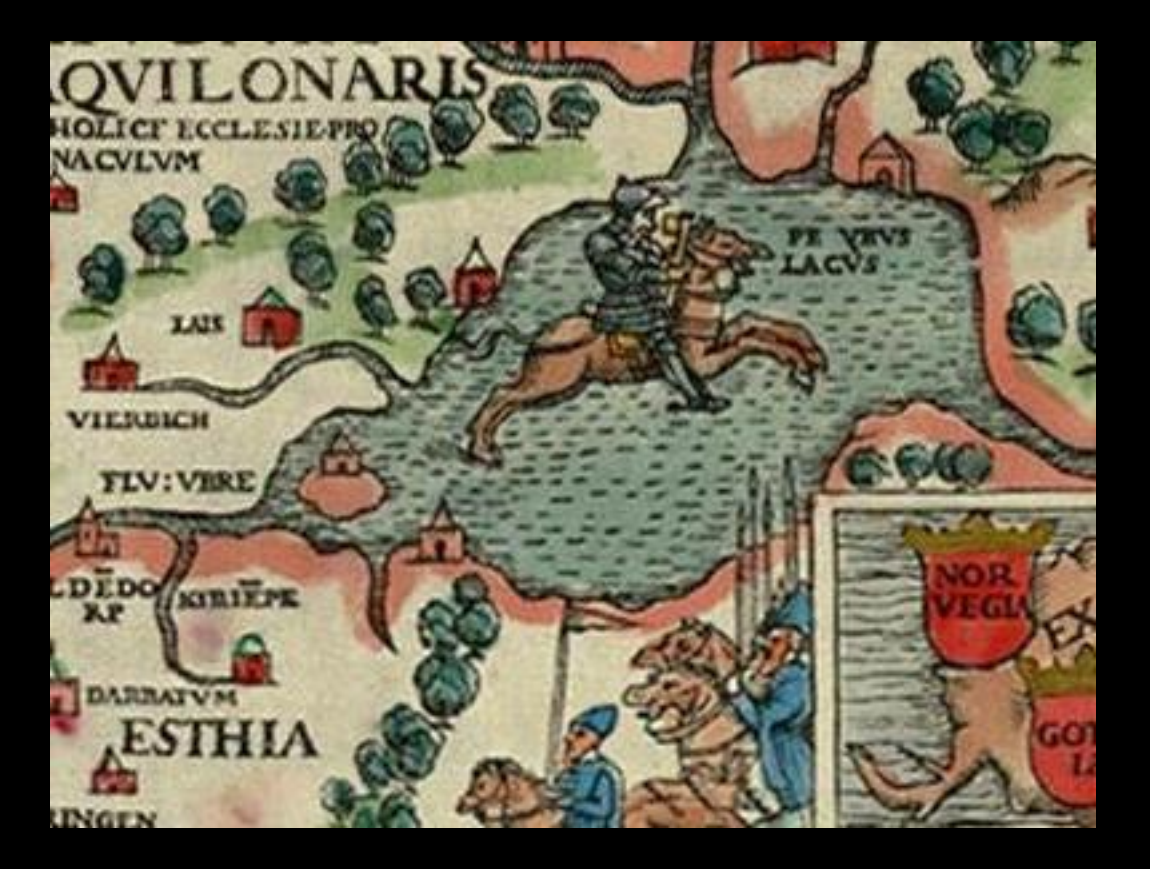

Olaus, Magnus. 1539. *Carta marina et descriptio septentrionalium terrarum.*  Venedig: [Thomas de Rubis]. (Olaus, 1539)

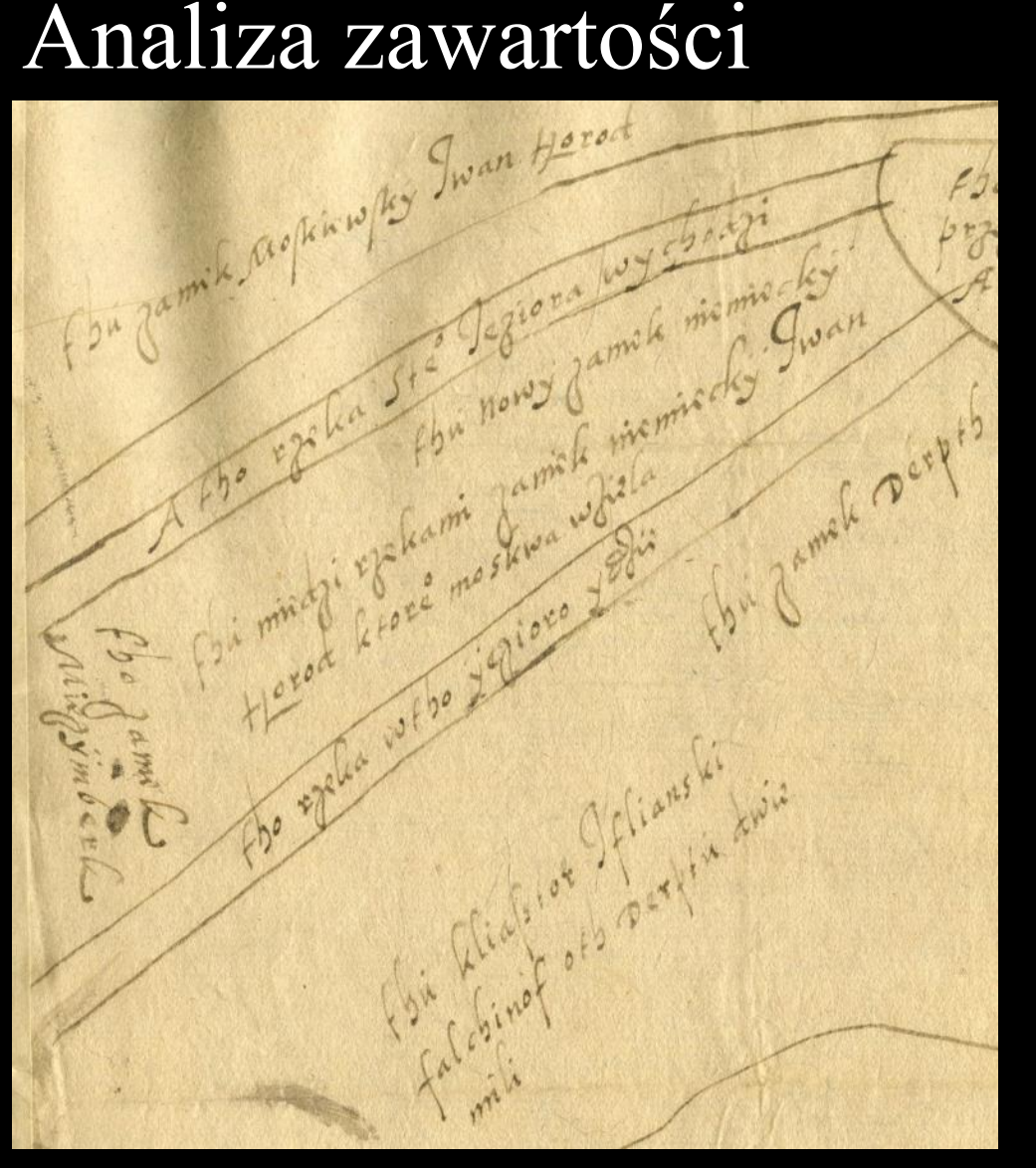

Fragment nowej mapy Inflant  $(NN, [1559-1560])$ 

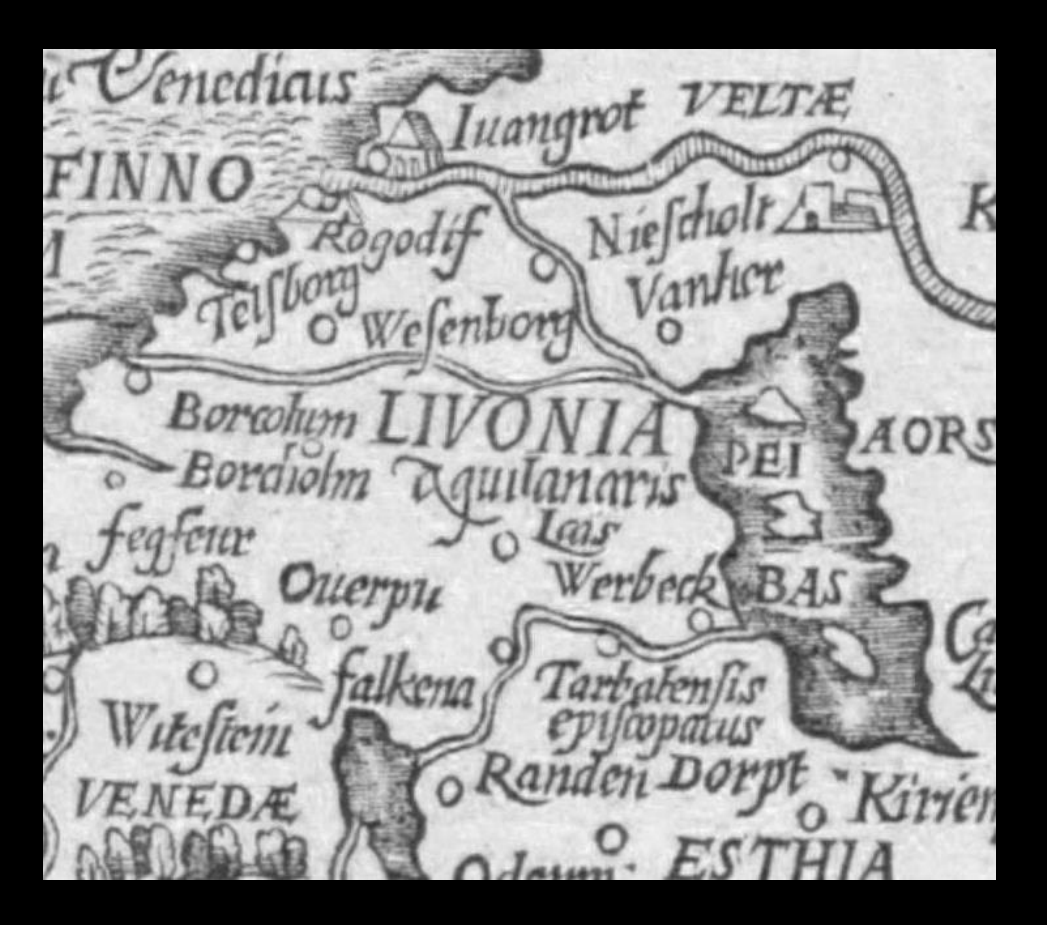

Vopelius, Caspar. 1555. *Europa* (Volepius, 1555)

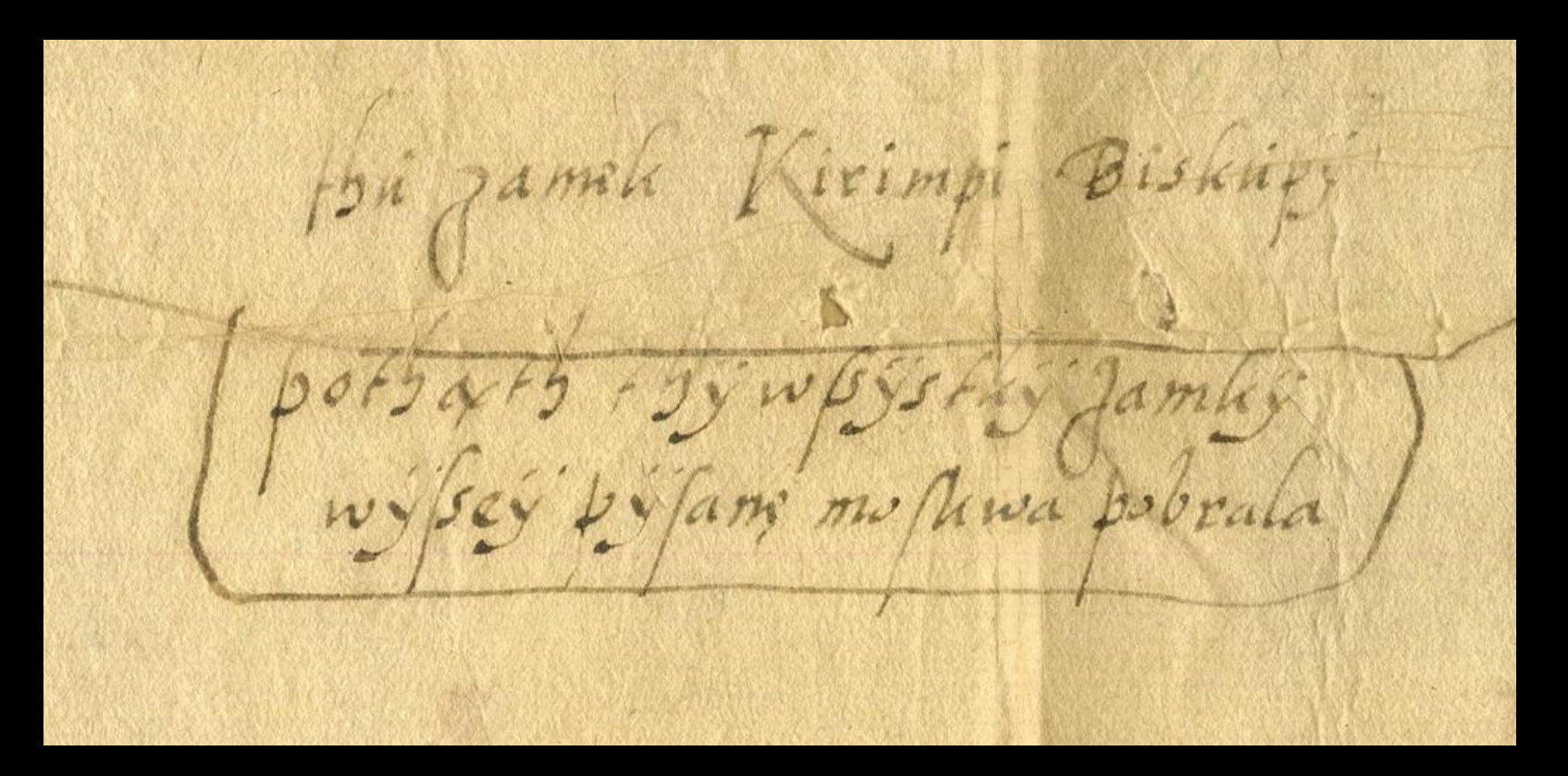

Fragment nowej mapy Inflant (NN, [1559-1560])

Fragment nowej mapy Inflant (NN, [1559-1560])

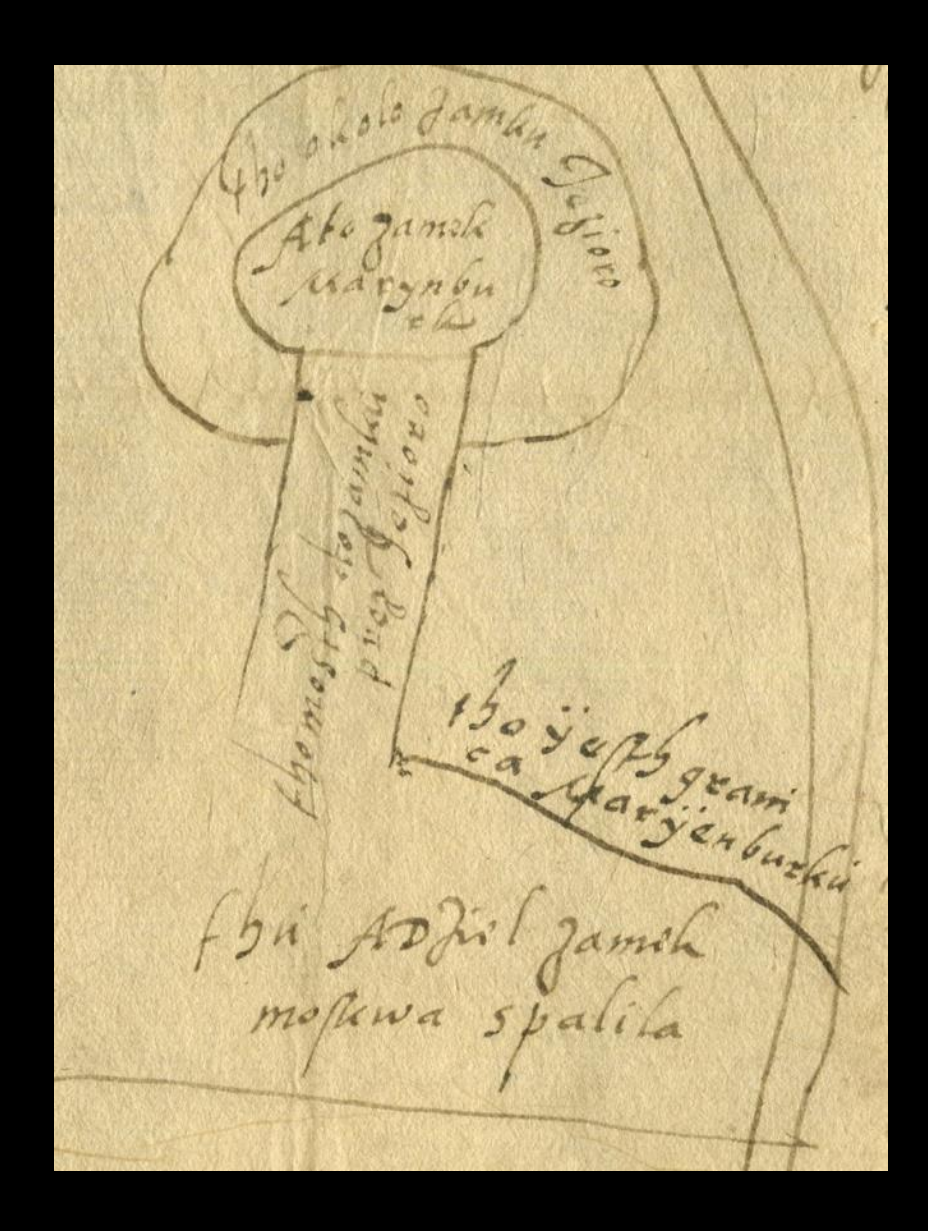

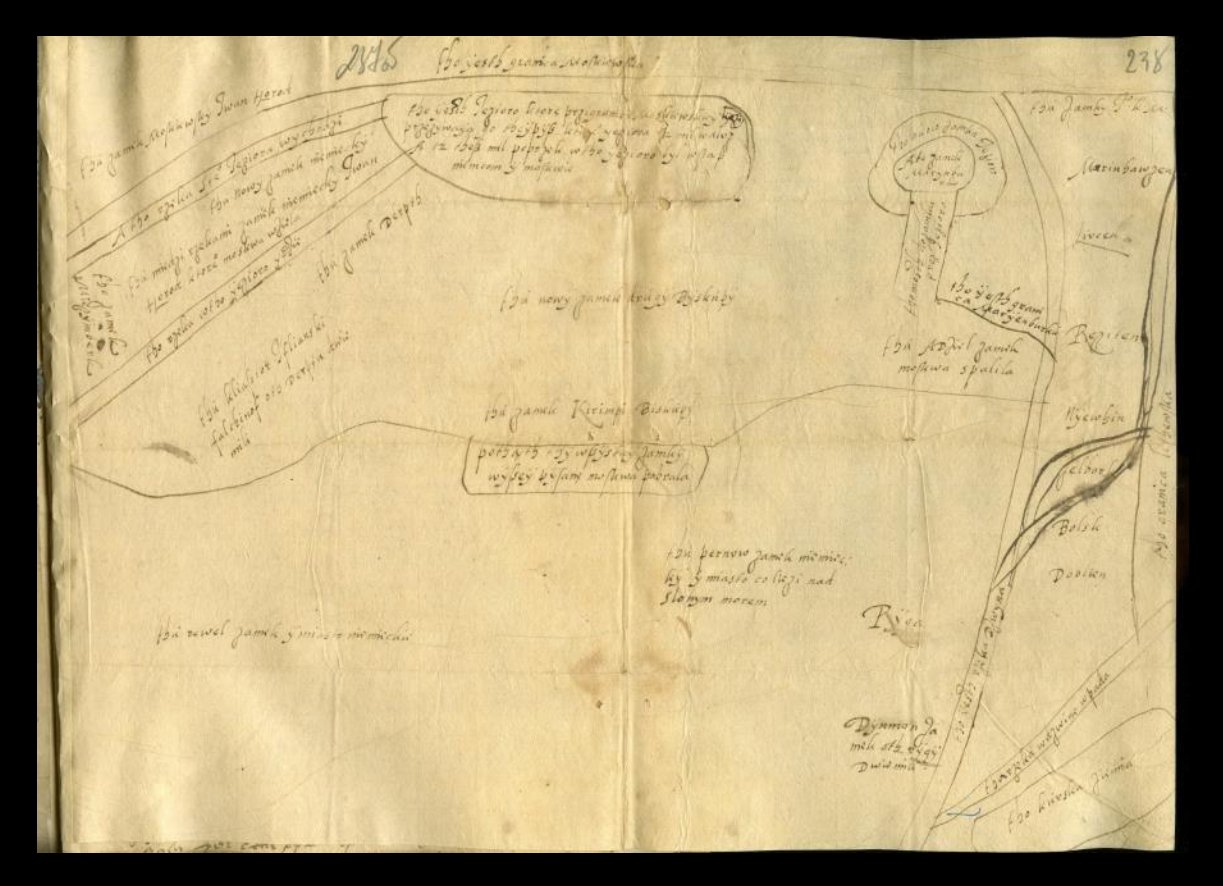

Nowa mapa Inflant (NN, [1559-1560])

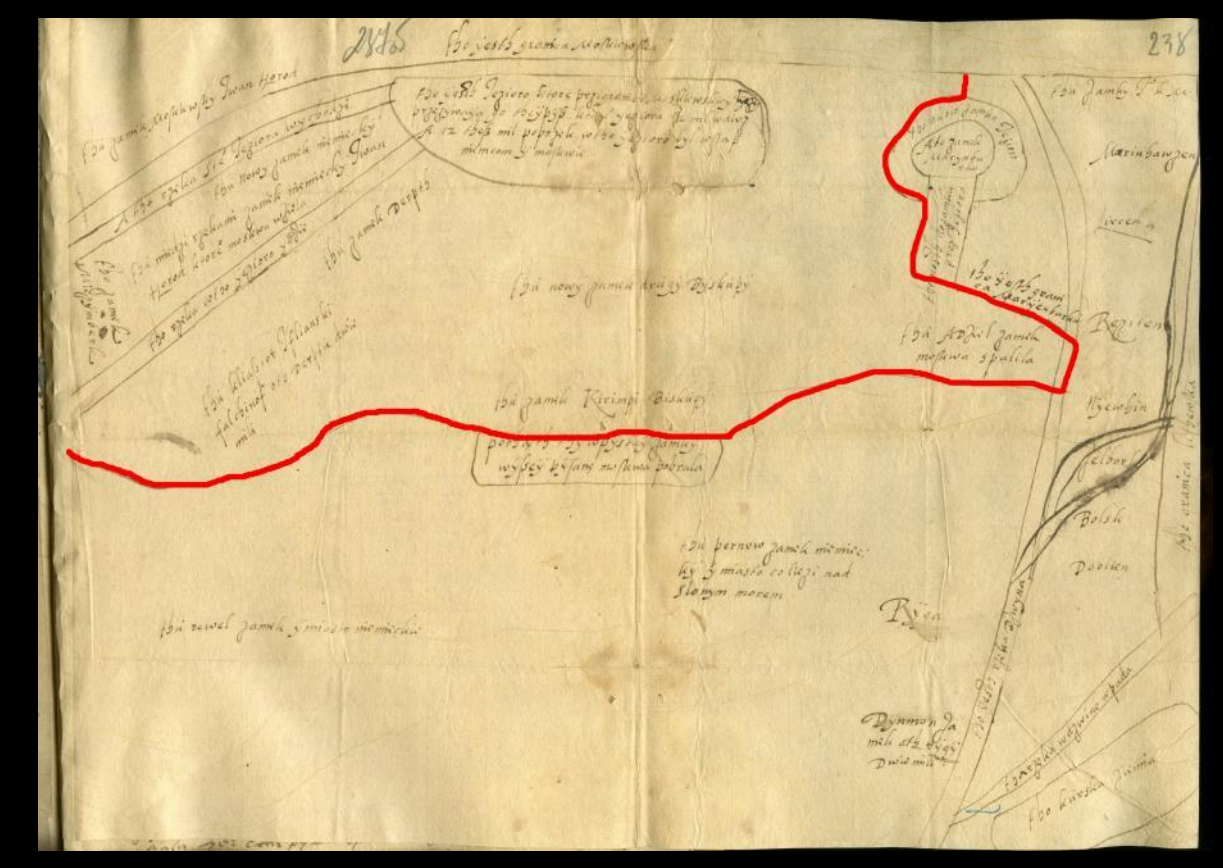

Nowa mapa Inflant (NN, [1559-1560])

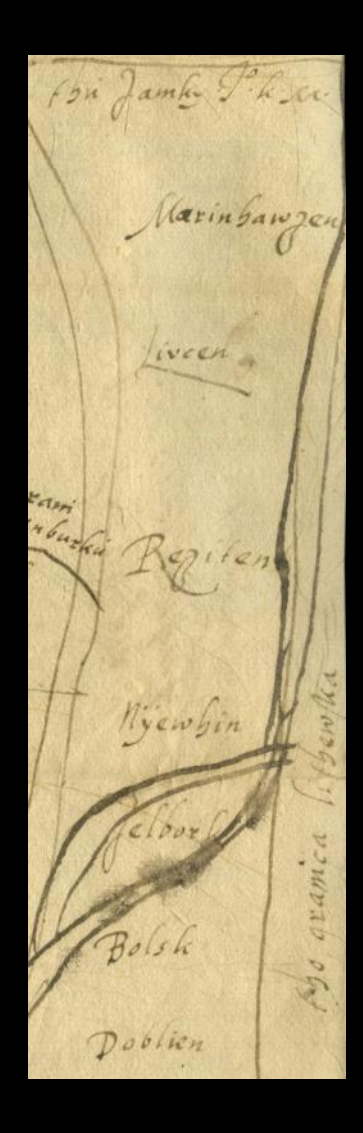

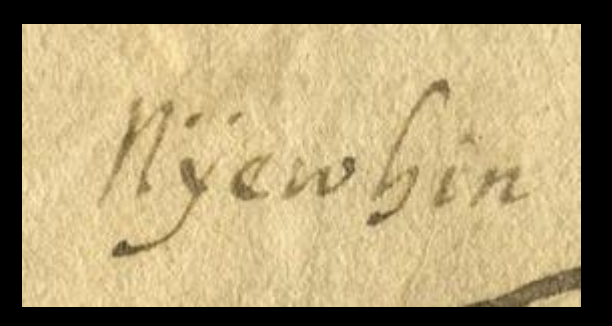

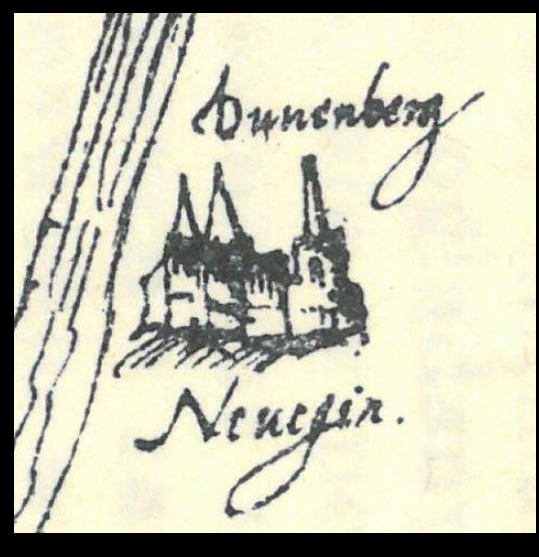

Fragmenty nowej mapy Inflant oraz mapy A. Possevino (NN, [1559-1560]; Buczek, 1934)

- wrzesień 1558 zdobycie i spalenie zamku Adsel
- 14 lutego 1560 zdobycie Marienburga
- 31 sierpnia 1559 pierwszy układ wileński (przekazanie przez Zakon zamków: Bowsk, Rzeżyca, Lucyn, Dyneburg i Zelbork, przez Arcybiskupstwo zamków: Marienhauz i Lenewart)

#### Analiza nazewnictwa

Tylko na pięciu mapach zauważono identyczne nazwy:

- 1. Musino, Bartholomeo. 1560. *Nova descriptio totins Europae*. Antverpiae: G. Judeus excudebat – 2 na 14  $(14\%)$ ;
- 2. Oretlius, Abraham. 1570. *Septentrionalivm regionvm descip. –* 1 na 9 (11%);
- 3. Barberini, Raffaelo. 1564. [no title] 2 na 21 (10%);
- 4. Jode, Gerad de. 1570. *Septentrionaliu Regionum Suetiae Gothiae Norvegiae Daniae. et terrarum adiacetium recens exactque descriptio* – 1 na 12 (8%);
- 5. Posevino, Antonio. [1581-1582]. [no title] 1 (Neuegin) na 20 (5%).

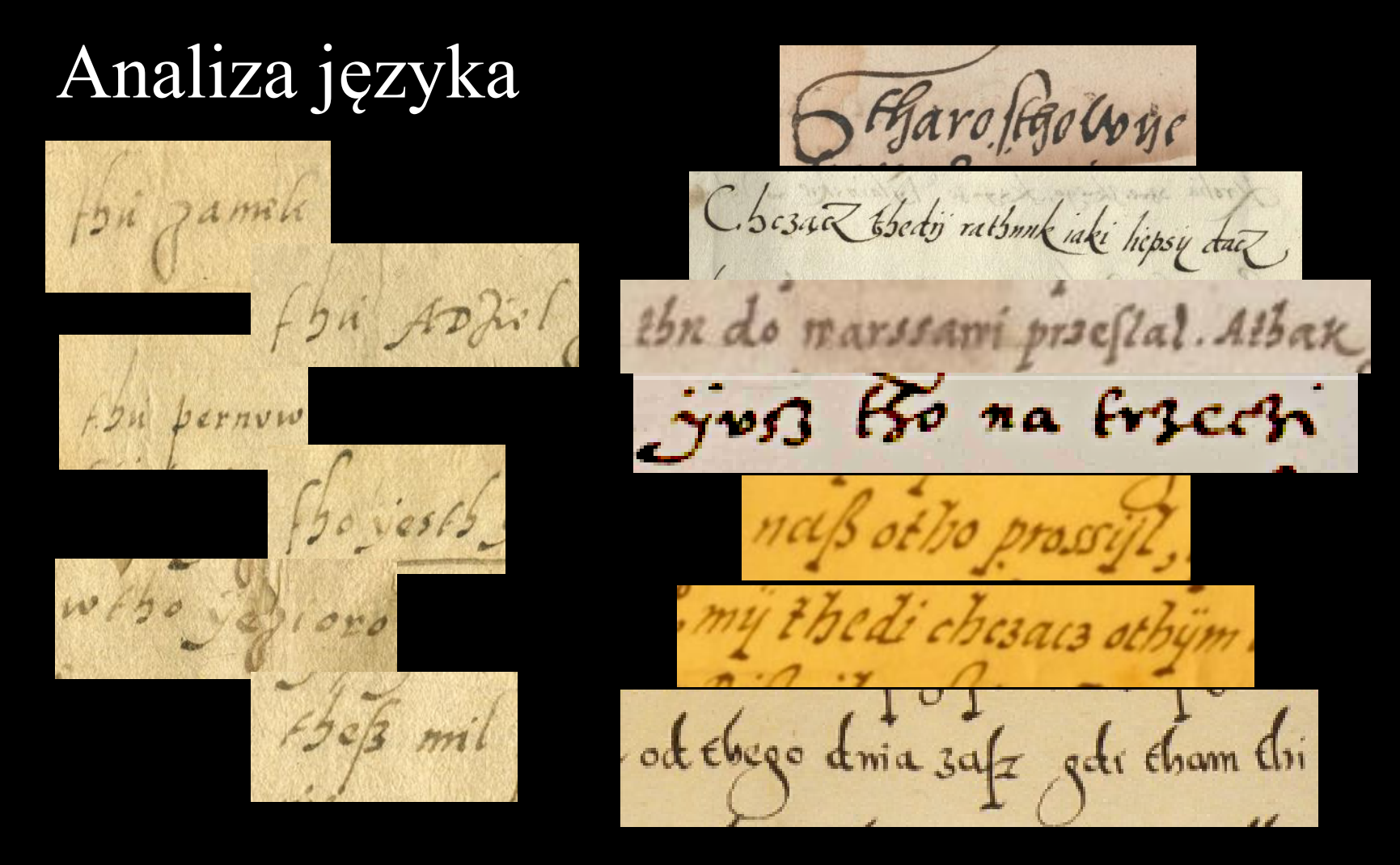

Po lewej stronie fragmenty nowej mapy Inflant Po prawej stronie fragmenty języka z lat 1555-1571

#### Autorstwo

- Maciej Stryjkowski (1547-1593)
- Anton Wied (1508-1558)
- Wacław Grodecki (1535-1591)
- Andrzej Pograbka (1540-1602)
- Stanisław Pachołowiecki
- Stanisław Sulimowski
- **Maciej Strubicz (1530-1604)**
- **Łukasz Górnicki (1527-1603)**

- **QGIS**, w wersji 3.34.1-Prizren; Linux; wtyczka Georeferencer;
- 30 map, w tym 24 wykorzystano w analizie; (kryterium – minimum 4 Ground Control Point
	- $GCP$ ;
- 670 GCP (średnio 14 punktów na mapę);

Rozkład punktów wpasowania (GCP) i graficznie wyrażona wielkość błędu oszacowania przy zastosowaniu odwzorowania rzutowego (opracowanie własne)

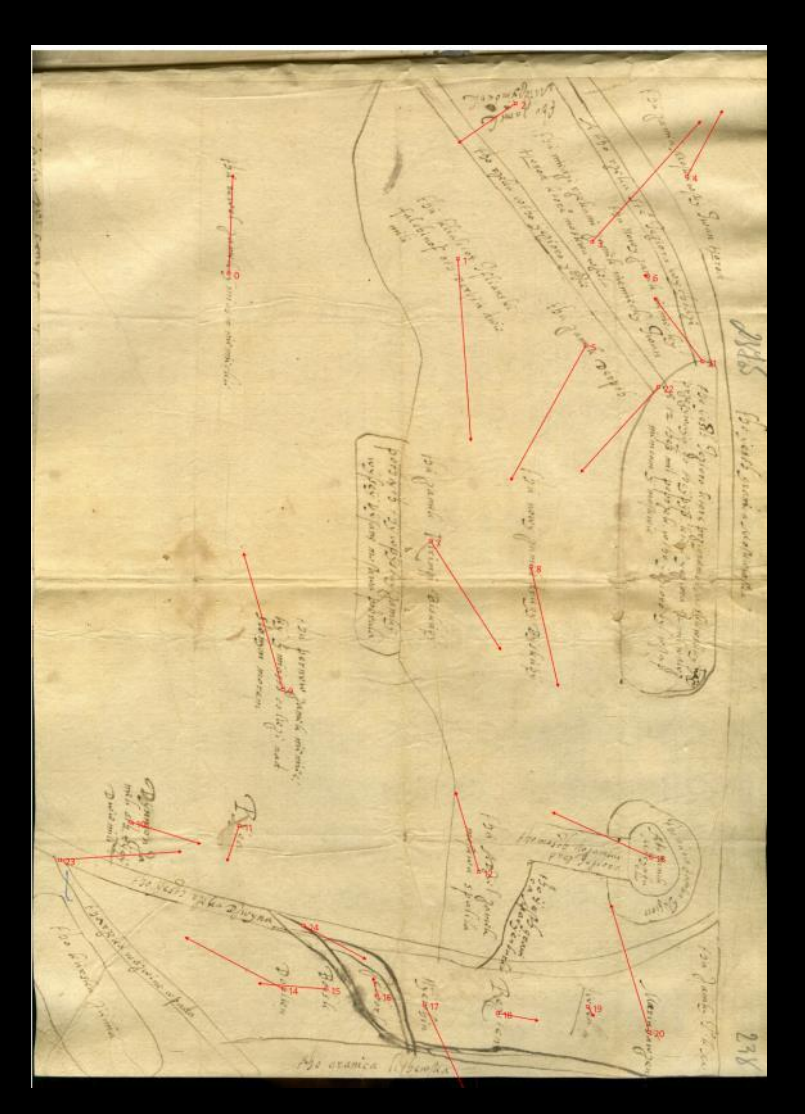

Wykorzystano 3 metody przekształcenia:

- Helmerta (minimum 2 GCP);
- liniowa (minimum 3 GCP),
- wielomianowa 1 stopnia (minimum 4 GCP).

Układ docelowy: World Geodetic System 84 (WGS 84), EPSG:4326.

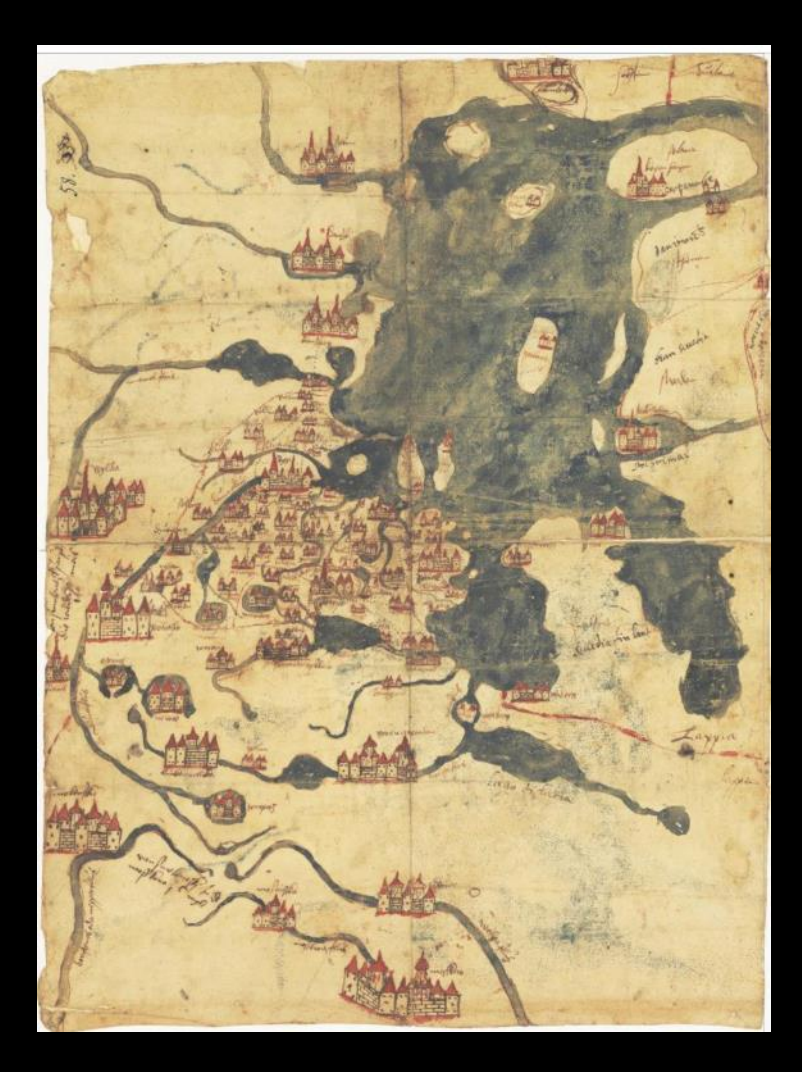

Mapa Raffaelo Barberiniego z 1564 r. (Raid, 2020)

#### **Metoda Helmerta:**

- 1. Jode, Gerad de. 1570. *Septentrionaliu Regionum Suetiae Gothiae Norvegiae Daniae. et terrarum adiacetium recens exactque descriptio* – 0,04 (15 GCP);
- 2. Mercator, Gerhard. 1570-1572. *Scandinavia* 0,06 (17 GCP);
- 3. Gaslaldi, Giacomo. 1550. *Desciptione de la Moscovia*  0,07 (11 GCP).

#### **Metoda liniowa:**

- 1. Sarnicki, Stanisław. [1584-1586]. *Situs et ambitus Livoniae acprovinciarum ad flumen Dunae* (fol. 2) – 0 (17 GCP);
- 2. Oretlius, Abraham. 1570. *Evropae*  0,01 (8 GCP);
- 3. Mercator, Gerhard. 1570-1572. *Scandinavia –* 0,03 (17 GCP).

#### **Metoda wielomianowa 1 stopnia:**

- 1. Gastaldi, Giacomo. 1566. *Nova Descripcione de la Moscouvia* 0 (17 GCP);
- 2. Herberstein von, Sigismund. [1549]. *Rerum Moscoviticarum Commentarii* 0,02 (4 GCP);
- 3. Algoet, Livinum. 1562. *Terrarum septentrionalium exacta novissimaque descriptio –* 0,04 (17 GCP).

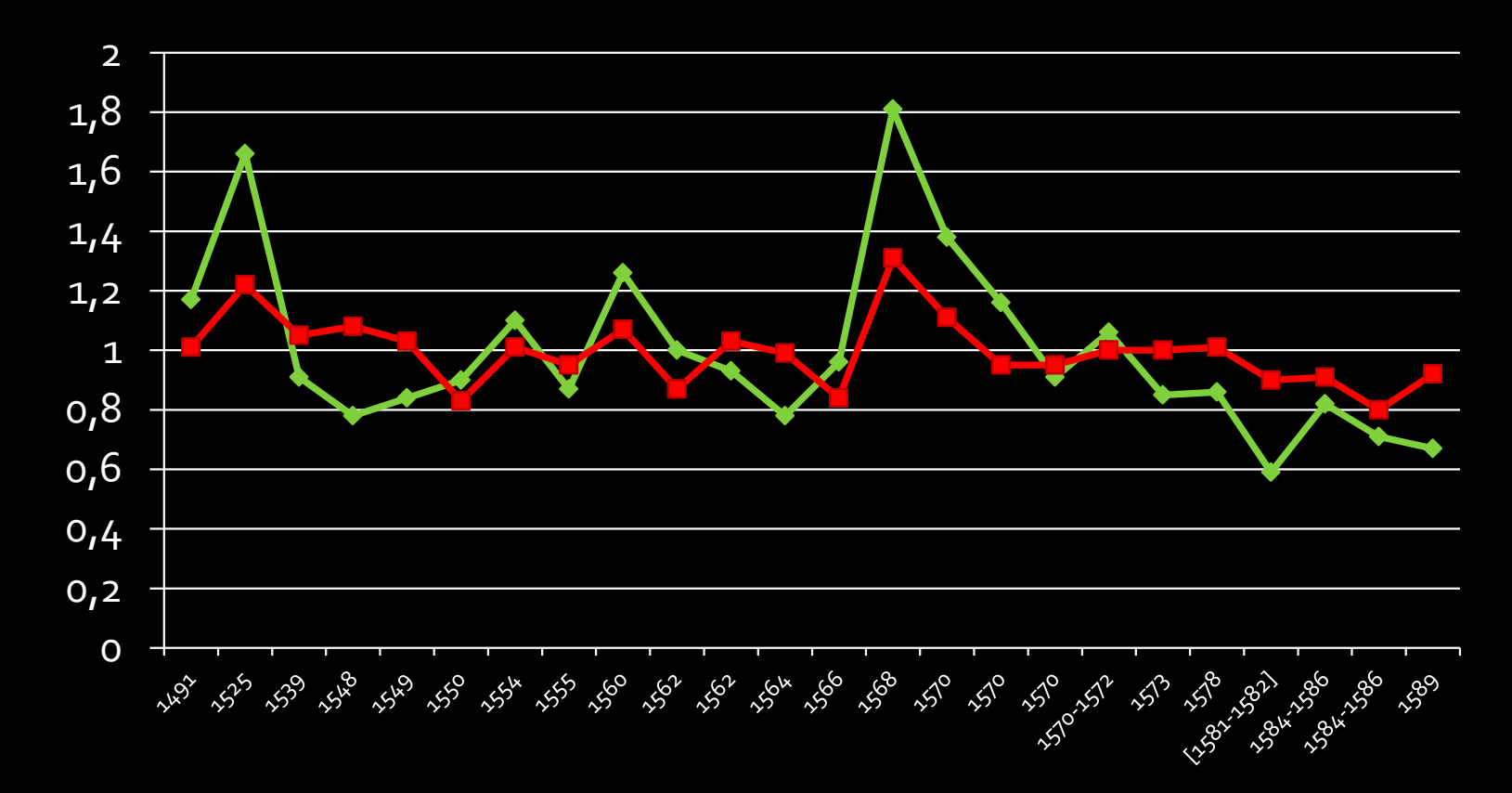

Rozkład błędów oszacowania mapy Inflant (czerwona) i map porównawczych (zielona) przy wykorzystaniu metody Helmerta

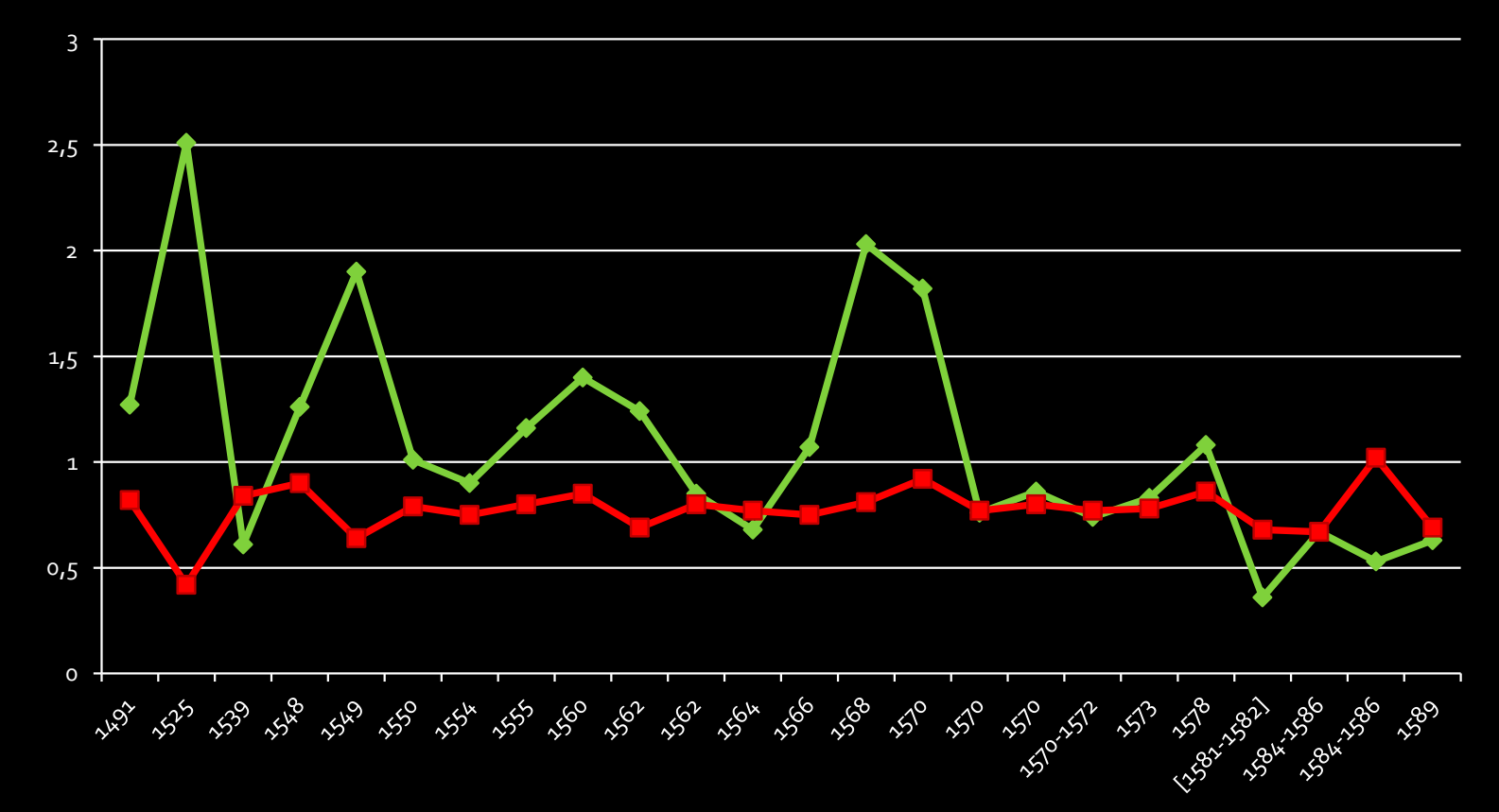

Rozkład błędów oszacowania mapy Inflant (czerwona) i map porównawczych (zielona) przy wykorzystaniu metody liniowej.

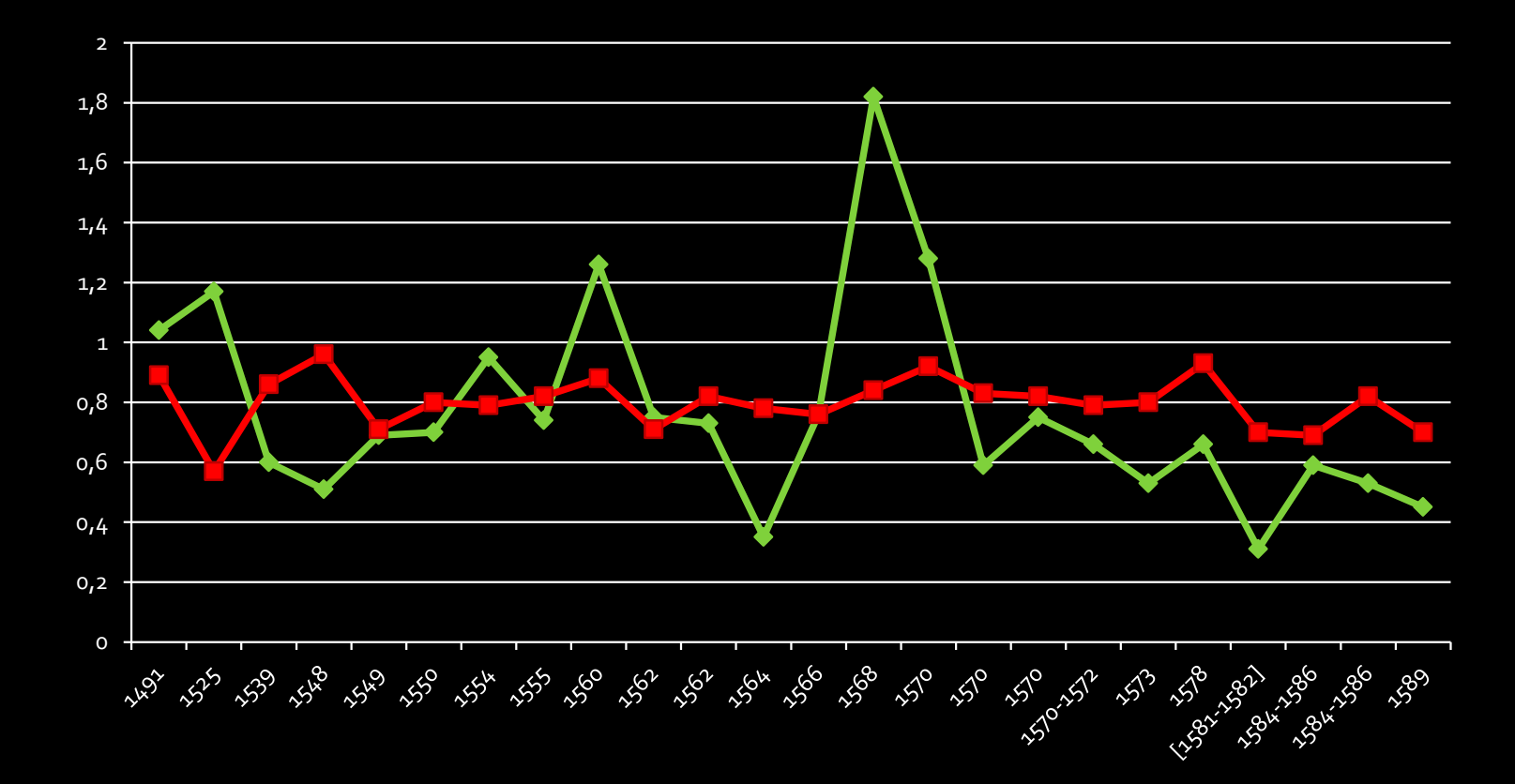

Rozkład błędów oszacowania mapy Inflant (czerwona) i map porównawczych (zielona) przy wykorzystaniu metody wielomianowej 1 stopnia.

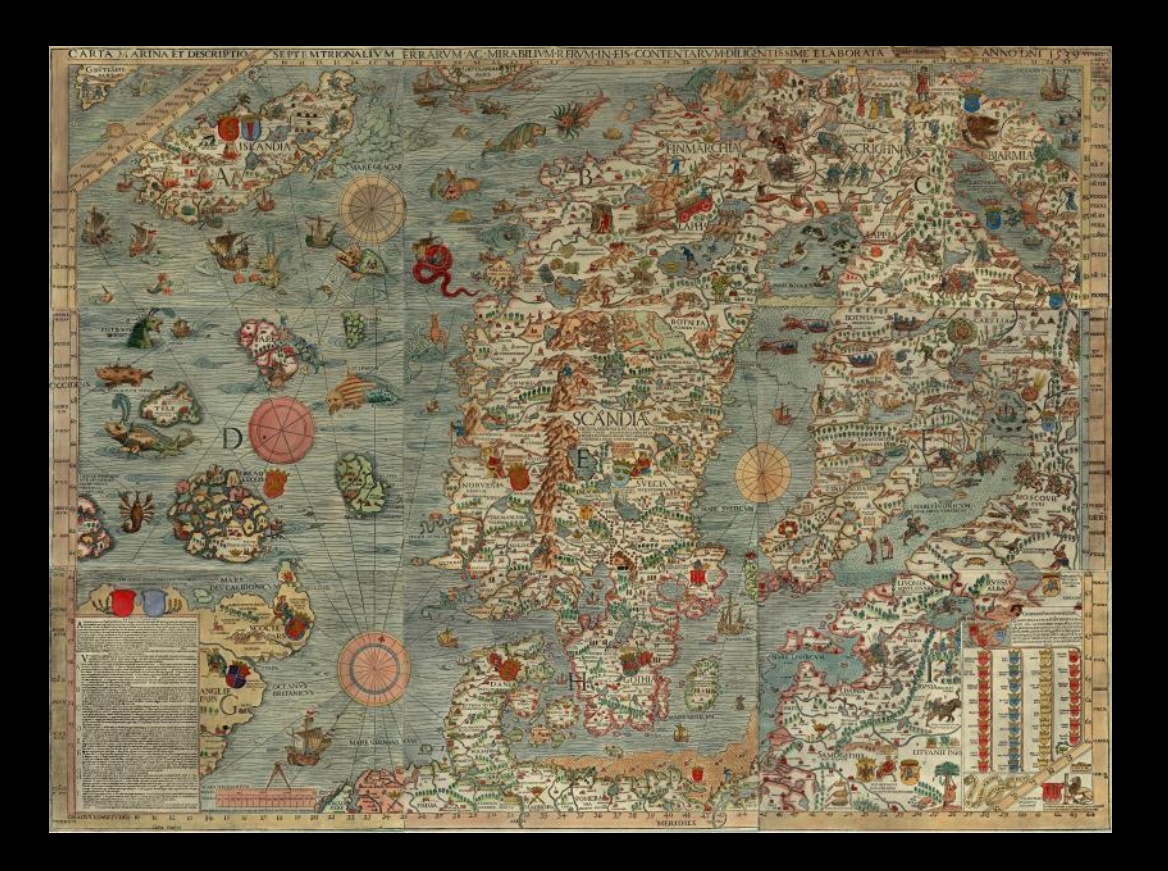

Olaus, Magnus. 1539. *Carta marina et descriptio septentrionalium terrarum.*  Venedig: [Thomas de Rubis]. (Olaus, 1539)

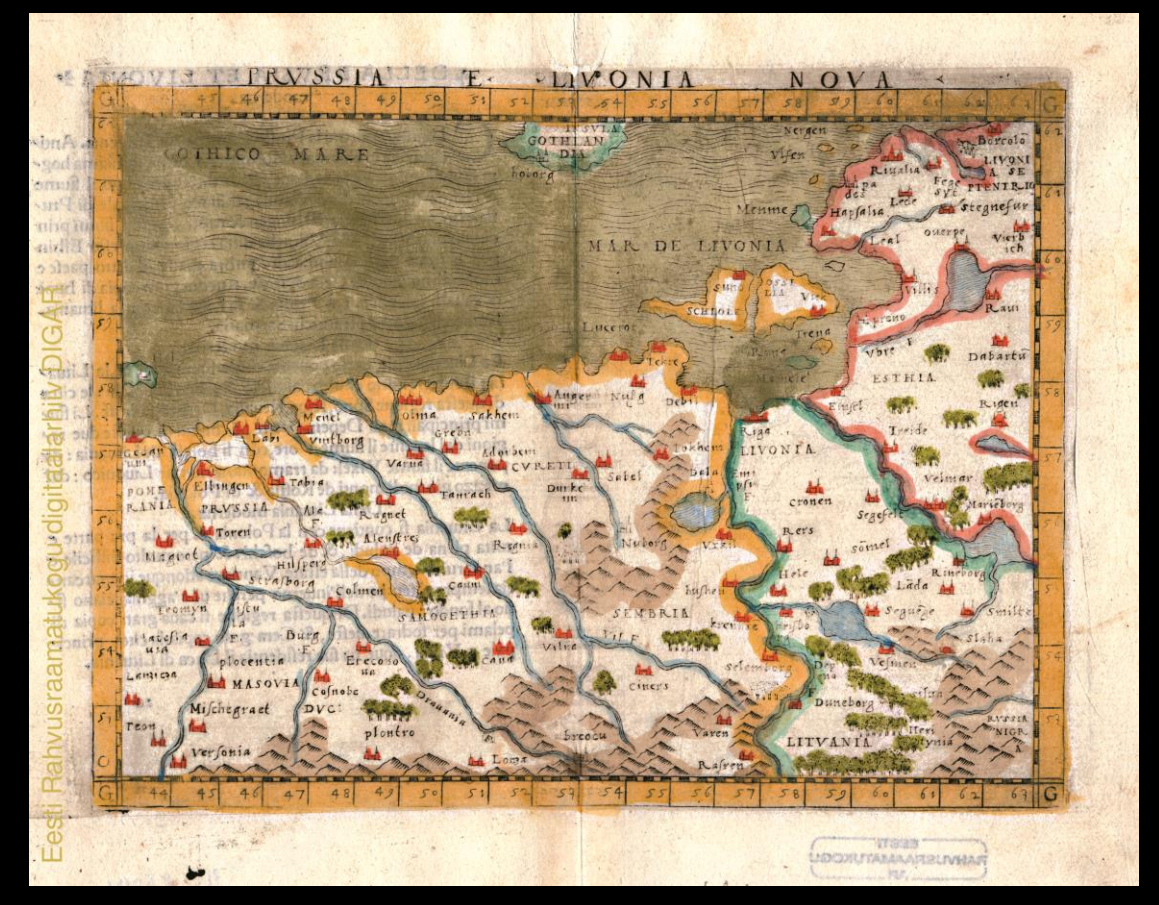

Gastaldi, Giacomo. 1548. *Prussia e Livonia nova*. (Gastaldi, 1548)

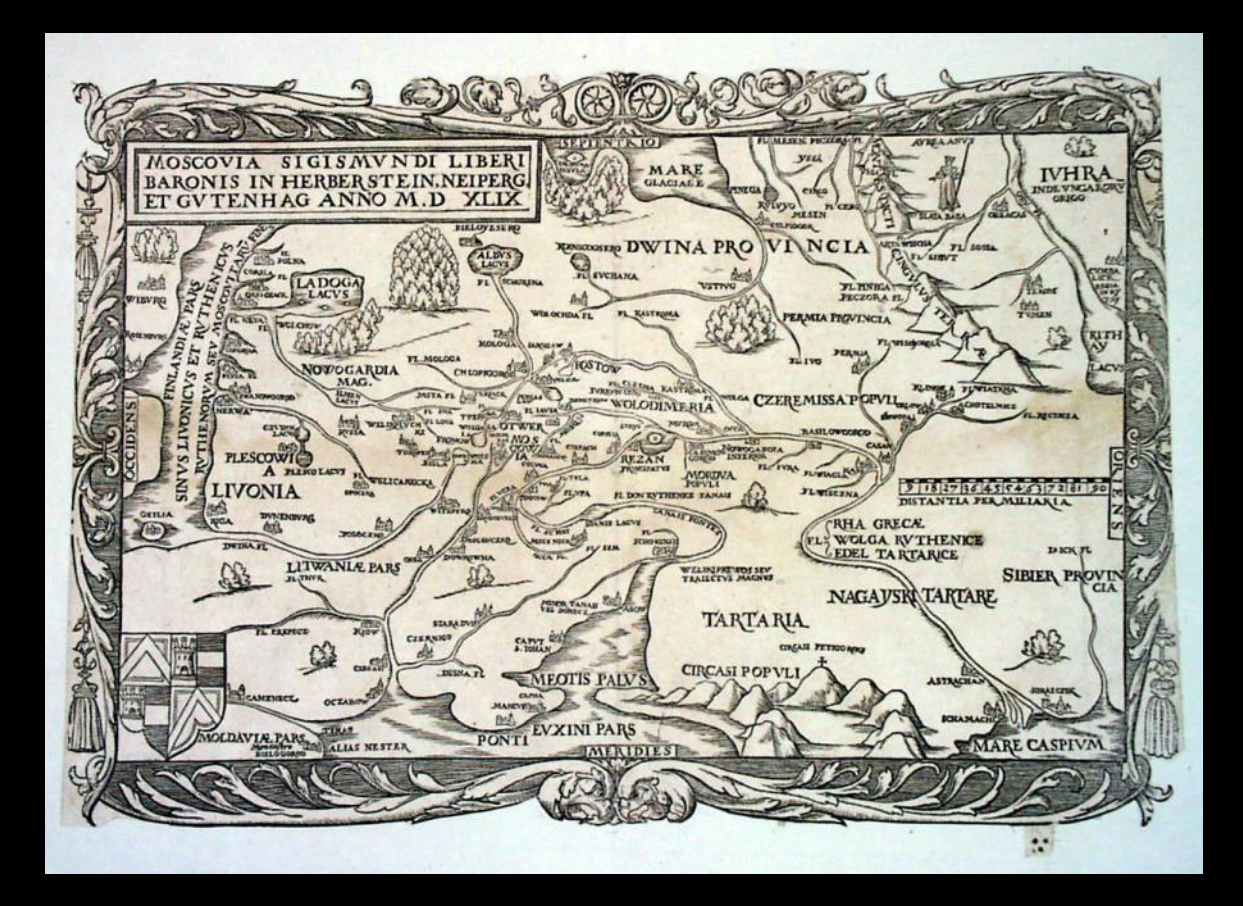

Herberstein von, Sigismund. [1549]. *Rerum Moscoviticarum Commentarii* (Herberstein, 2009)

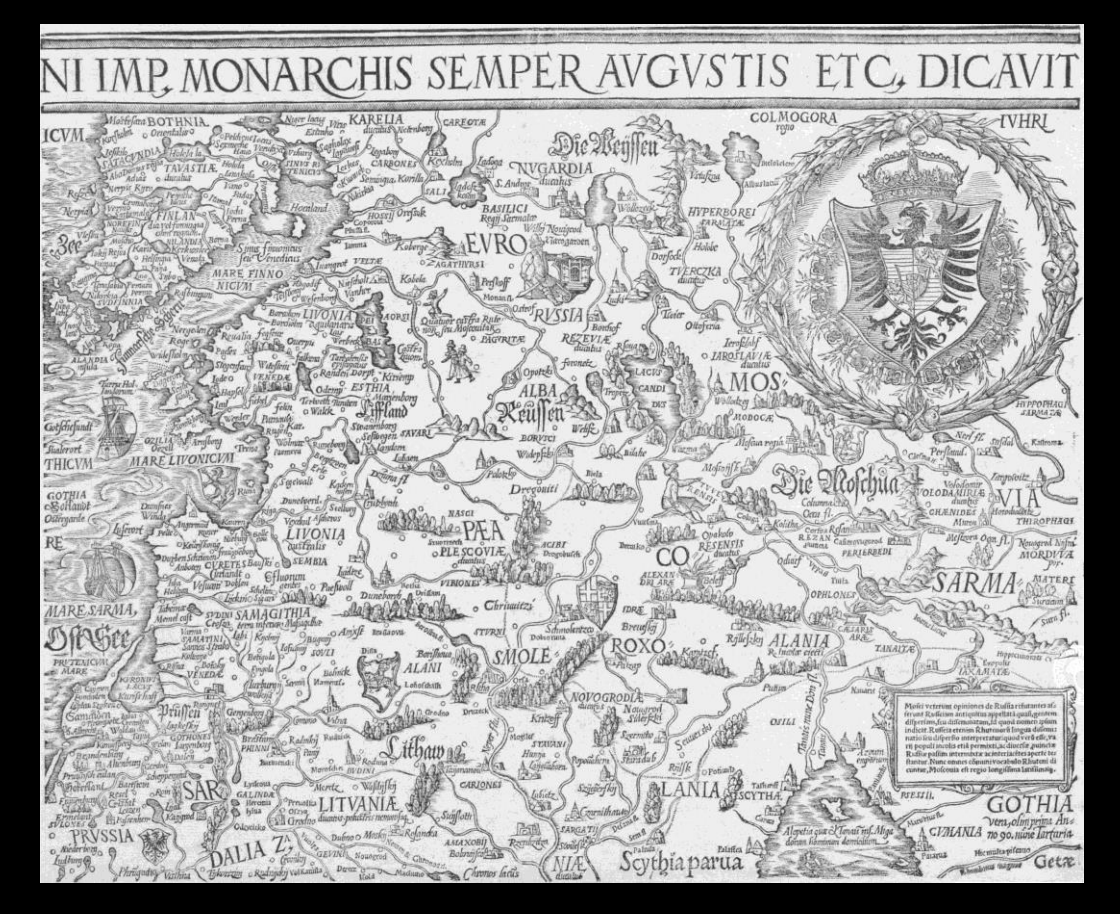

Vopelius, Caspar. 1555. *Europa* (Volepius, 1555)

Zaginione mapy Inflant:

- Alexandra Schulteta z 1529 r.
- Caspra Hennenbergera z 1555 r.

#### Wnioski

- Mapa mogła powstać w latach 1558-1560
- Jej autorem był najprawdopodobniej sekretarz Zygmunta Augusta, Łukasz Górnicki
- Mapa powstała jako komentarz lub plan do pierwszego układu wileńskiego (31.VIII.1559)
- Podstawą do jej stworzenia były zapewne mapy z lat 1529-1555.

### Wybrane źródła i literatura

- 1. Buczek, K. (1934). "Dorobek kartograficzny wojen Stefana Batorego." *Wiadomości Służby Geograficznej*, 8(3): 251-264.
- 2. Diariusz Sejmu Piotrkowskiego 1562 r. (sygn. BK00249). PAN Biblioteka Kórnicka, Polska. https://www.wbc.poznan.pl/dlibra/publication/491816/edition/473498/content
- 3. Gastaldi, Giacomo. (1548). *Prussia e Livonia nova*. Venice: Giambattista Pedrezzano (RaRa Kartograafia KTA-13381). Eesti Rahvusraamatukogu. https://www.digar.ee/viewer/en/nlib-digar:44036/15402
- 4. Herberstein von, Sigismund. (2009, 23 Marca). A map of Moscovia published by Sigismund von Herberstein in 1549. In *Wikipedia*. https://pl.m.wikipedia.org/wiki/Plik:Herberstein-Moscovia.jpg
- 5. [List Franciszka Krupki do króla Polski (Zygmunta Augusta)], Neapol, 2 II 1571. (Extranea IX Polen, 131). Riksarkivet, Szwecja. https://repcyfr.pl/dlibra/publication/19291/edition/19106
- 6. List Zygmunta Augusta do NN, 1 VIII 1569 r. (Skoklostersamlingen, E 8604A). Riksarkivet, Szwecja. https://repcyfr.pl/dlibra/publication/507/edition/498
- 7. Makarau M. D., i Łatuszkin A. M. (2022). 1560 h. z Fondaunacyjanalnaha histarycznaha archiwa Biełarusi. *Archiwaryus. Zbornik nawukowych pawiedamlenniau i artykułau, 20*, 15-20.

#### Wybrane źródła i literatura

- 8. NN. [1559-1560]. Karta Inflantau (F. 694: "Radziwiły, kniazi", Vop. 4. Spr. 1556, ark. 237 adw., 238). Nacyjanalnaha histarycznahaarchiwa Biełarusi, Białoruś.
- 9. Olaus, Magnus. (2006, 4 Marca). Carta marina et descriptio septentrionalium terrarum*.* In *Wikipedia*. https://en.wikipedia.org/wiki/File:Carta\_Marina.jpeg
- 10. Palczowski, J. (1555). Ustawy prawa polskiego Palczowskiego (1427 II Rkps ) Biblioteka Książąt Czartoryskich, Polska. https://cyfrowe.mnk.pl/dlibra/doccontent?id=23925
- 11. Raid, Tõnu. (2020). 16. sajandi Liivimaa kaardid. In Eesti *Geograafia Seltsi aastaraamat* KöIide, edited by Arvo Järvet, (pp. 113-138). Eesti Geograafia Selts.
- 12. Vopelius, Caspar. 1555. *Europa*. http://www.historymaps.ru/pictures/all\_4/sort\_3\_2\_1/r\_95\_1/max\_1111/
- 13. Zygmunt August do Barbary Radziwiłłówny, 2 VI 1548, Kraków (Archiwum Warszawskie Radziwiłłów, Dział III, 1/354/0/3/1). Archiwum Główne Akt Dawnych, Polska. https://www.szukajwarchiwach.gov.pl/jednostka/- /jednostka/17873119
- 14. Zygmunt August król polski nakazuje Jakubowi Rokossowskiemu podkomorzemu poznańskiemu wypłacić Szymonowi Lugowskiemu pisarzowi skarbu pieniądze na przewóz wina i octu z Krakowa do Warszawy, 1570. (Rkp 1219/55 III). Wojewódzka i Miejska Biblioteka Publiczna w Bydgoszczy, Polska. https://kpbc.umk.pl/dlibra/doccontent?id=208719

### Wybrane źródła i literatura

15. Zygmunt August, król polski przesyła szlachcie niewymienionej z nazwy jednostki terytorialnej najnowszy uniwersał poborowy (oryginał), 1570, 7 IX Warszawa. (Extranea 75. IX Polen). Riksarkivet, Szwecja. https://repcyfr.pl/dlibra/doccontent?id=18

# Dziękuję

## za uwagę

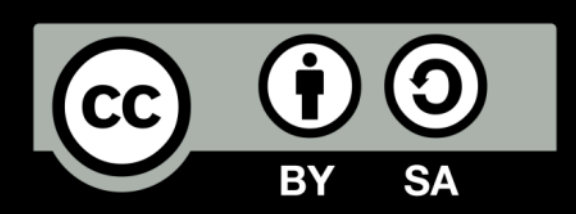

Uznanie autorstwa-Na tych samych warunkach 3.0 Unported (CC BY-SA 3.0)

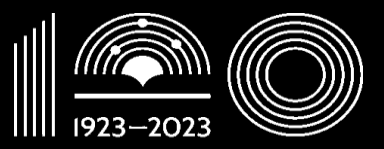

Książnica Kopernikańska w Toruniu